# Distributed Design of Hip Prostheses with BHAUTIK

Chandrajit L. Bajaj Daniel R. Schikore

Department of Computer Sciences, Purdue University

# Keywords

Distributed Systems, Collaborative Design, Problem Solving **Environments, Computational Science.** 

# **Abstract**

We suggest a procedure for the distributed design of custom artificial implants. The design of a custom implant can be broken up into several distinct phases which can be carried out by separate toolkits which specialize in the service needed for each stage. We describe the environment which supports this distributed design, and the necessary steps and toolkits to perform the design.

# **Introduction**

SHASTRA is a highly extensible, distributed and collaborative geometric software environment consisting of a growing number of individually powerful and interoperable (client-server) toolkits which support collaborative design sessions[1]. In the SHASTRA environment multiple users (say, a collaborative engineering design team) interactively create, share, manipulate, simulate, and visualize complex geometric designs over a heterogeneous network of workstations and supercomputers. In this paper we describe how three of the SHASTRA toolkits, SHILP, a solid modeler, VAIDAK, a medical imaging toolkit, and BHAUTIK, a physical analysis toolkit, can be used in the design of custom artificial implants[4, 10, 11].

# **Overview of Bhautik**

BHAUTIK provides the tools necessary to set up and perform scientific and engineering simulations on geometric models. It allows creation of 2-d and 3-d problems, made up of solids and laminas imported from other systems. Solids are defined in a brep format, and may contain curved edges and faces. Finite element meshes can be generated for each solid. Elements are assigned material properties from a material database. Boundary conditions and forces are imposed on the solid. Results for analysis are obtained through remote calls to any of a number of finite element solvers. These results can then be visualized in BHAUTIK.

# **Domain Creation**

The objects manipulated in BHAUTIK are imported from the other SHASTRA toolkits which support solid creation. VAIDAK, the medical imaging and reconstruction toolkit, manipulates medical image volume data. It can be used to construct accurate surface and solid models of skeletal and soft tissue structures from CT (Computed Tomography), MRI (Magnetic Resonance Imaging) or LSI (Laser Surface Imaging) data. Figure 1 shows a femur reconstructed in VAIDAK. The solid modeling toolkit, SHILP, manipulates curved solid objects with piecewise algebraic surfaces. It can be used for the interactive creating and editing of solids with algebraic surface boundaries. Figure 2 shows a femoral implant constructed in SHILP for the femur pictured. Solids constructed in these toolkits can be imported into BHAUTIK for analysis.

# **Types of Problems**

BHAUTIK supports modeling of several different kinds of physical problems. Problems can be 2- or 3-dimensional in nature. Structural analysis problems model the stress in objects of various composition which are subject to various forces. Heat transfer problems examine the effect of heat sources placed around a solid. Figure 3 shows a BHAU-TIK problem session in which a structural analysis is being performed on part of the femur.

# **Mesh Creation and Refinement**

The creation of good finite element meshes is an integral part of BHAUTIK. Triangular and Quadrilateral meshes are supported in both 2– and 3–dimensions. Good bounded aspect ratio triangulations are supported for both solids and

Permission to copy without fee all or part of this material is granted provided that the copies are not made or distributed for direct commercial advantage, the ACM copyright notice and the title of the publication and its date appear, and notice is given that copying is by permission of the Association for Computing Machinery. To copy otherwise, or to republish, requires a fee and/or specific permission.

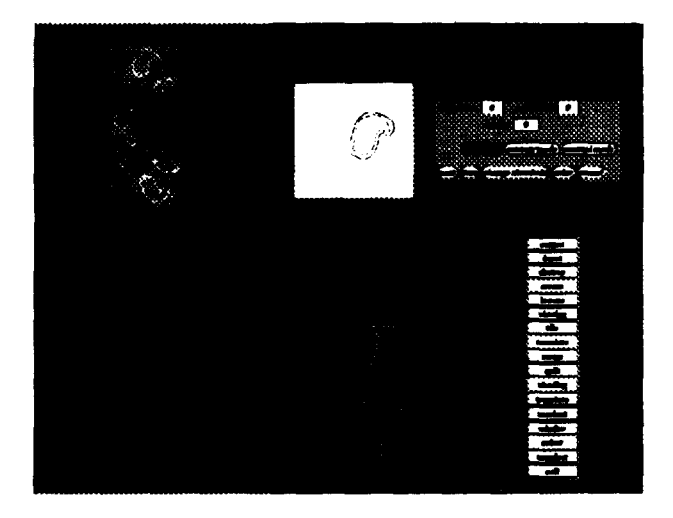

**Figure 1: Creating a solid model of a femur using VAIDAK**

**laminas[2, 7]. Solids can be triangulated by surface or vol**ume triangulation. For greater accuracy in analysis and vi**suakation, meshes can be refined by repated subdivision.**

# **Material Properties**

BHAUTIK maintains a material database, detailing proper**ties** of various materials such as Young's modulus, Poisson  $r$  **and density. Materials** can be **bound** to each element in **a solid** individually, or to regions of a solid specified by the user. Alternatively, for a solid which has been reconstructed from medical data, material properties may be assigned by analysis of the original CT data. This option permits accurate modeling of bones, emphasizing regions where the bone is weak and subject to harm from additional stress. Us $i$  **ing** the integration **techniques** of **Bernardini** [5], **BHAUTIK** computes other properties for the solids such as surface area,  $volume$ , moments of **inertia**, and mass.

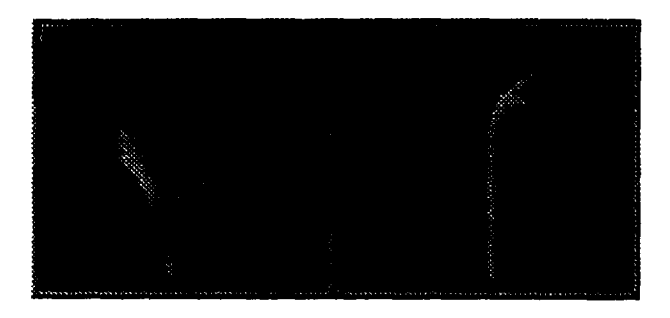

**Figure** *2:* **Prosthesis constructed in SHILP**

# **Boundary Conditions**

Solids **may be** subjected **to various boundary conditions.** External forces may be placed on particular parts of a solid. Cer**tain nodes may be marked as fixed, or unmovable. Boundary conditions** for one solid may also be imposed by the position of and forces on a different solid, to simulate the interaction **between two** solids. In Figure 4, arrows represent forces acting on a part of the femur, **resulting from** the placement of the implant.

# **Finite Element Analysis**

**All aspects of finite element analysis up to this point are independent of the solver which is being used.** BHAUTIK provides the capability to interface with a number of finite elernemts solvers to generate results for problems created by the user.

# **Visualization**

**lle final stage** of **a compIete analysis is a comprehendible Visualhtm" n of the results. The method used in BHAUTIK is to map stress values into a colormap, and display each element of the solid basal on the average stress over the elemem 'he interior of the solid can be viewed using a cross section mode, in which the user can browse through cross sections of the solid. In figure 5, the lighter shades on the piece of the femur indicate higher stresses.**

# **Hip Prosthesis Design**

**BHAUTIK** and the other related **SHASTRA** toolkits provide **a distributed environment for the interactive design and analysis of a hip prosthesis. VAIDAK accurately reconstructs a solid model of a patiemt's femoral bone, which SHILP can use as a guide for the design of an artificial hip replacement. Using these two models, BHAUTIK can analyze the interaction of the prosthesis with the original bone of the patient. and provide feedback for possible modifications for the bone and the prosthesis design.**

# **Creating Contours**

**To reconstruct a bone in VAfDAK, the user first creates a contour of the bone for each CT/MRl slice. VAIDAK h~s two methods for creating the contours of an object. The user can probe** the density values in the CT/MRI data to establish **a threshold between the density of the concerned object and the surrounding tissue or bone. By setting this threshold, an automatic contour can be generated starting from a user defined point. If there is not a well defined border between the object and the surrounding area methods such as this may fail. A manual contour mode will allow the user to trace a contour with the mouse. After contours have been created they can still be modified using a contour browser, which allows extensive editing of contours. For applications such as a hip prosthesis design, it is neuxsary to create both an inner and outer contours of the bone, to arxurately model the cavity in the bone as well as the thickness of the bone at each point. Figure 3 shows a slice of data and the contours created for that slice, as well as the contours for the entire solid.**

# **Volume Mesh Generation**

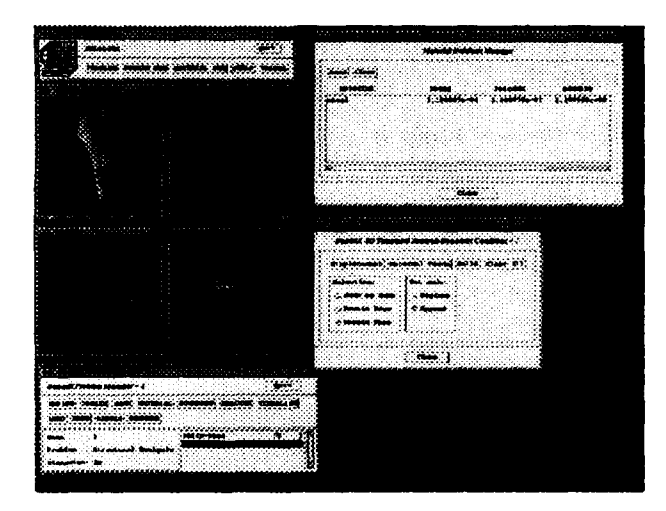

**Figure** *3: Stress* **Transfer Modeling from Prosthesis to Femur in t3HAUTIK**

**Generating a volume mesh of the femur is a task left to** VAIDAK, because of the special form of the data. The tetra**hdralization is based on** the assumption that at each level of data, there are a pair of non-intersecting contours, one inside the other. First, the area between each pair of contours is **triangulated. This breaks the problem down into a number of smaller problems. The region between every two cross sections can be triangulated by forming tetmhedron using the triangles formed in the first step. The method for forming the tetrahedron is based on the surfxe triangulation of** the **inner contours as computed by the graph traversal algo**rithm of Fuchs. **Kedem, and Uselton[81. Since this algorithm produces good triangulations between parallel contours, this wdl Icave the** cavity in the **femur open. In this extension of the FKU algorithm, eah vertex in the graph is a pair of edges, one from the triangulation of the uppex contours, and one from the lower contoum, three edges joining the endpoints of these two edges to form two triangies. -h edge in the graph corresponds to advancing either the upper or lower edge. When one of these edges aivances, the triangles betweem the upper and lower edges also advance, and the volume between the old and new triangles is tilled by tetrahedral. 'he imer surfxe of the volume triangulation is made conforrnai to the triangulation of the FKU algorithm by assigning appropriate weights to the edges of our new graph. If the advance of an edge does not create a new triangle on the inner surfax of the femur, the graph edge is given a weight of zero. Xfthe advmxx of an edge does create a new triangle on the inner su.rke, the graph edge is weighted wxording to either the area of the new hiangle or the Iength of the new edge.** Details of this algorithm are provided in [3]. Figure  $6$  shows the tetrahedralization of the femur along with the **tetrahedralproduced betweem two of the sets of contours.**

#### **Designing an Implant/Modifying the Femur**

**Using SHILP, we can design an implant based on the femur which was reconsmtcted in VAIDAK. Designing an Implant**

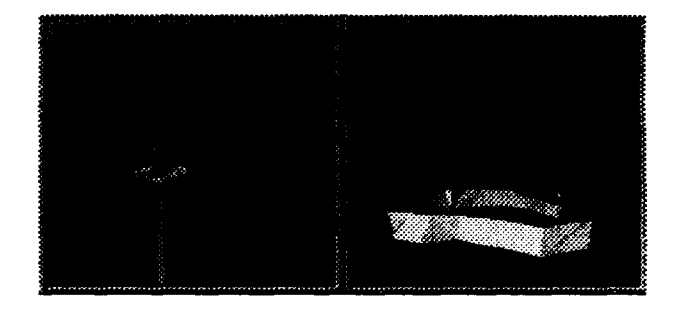

Figure 4: Boundary **conditions resulting from contact with another solid**

**is simplified by the** nature of the defined contours in the femur. Using the inn= **contours which were created in VAIDAK, contours for the implant can be designed using simple shapes, such as ellipses. At the same time it may be necessary to modify the shape of the femur, to create good contact regions where sues can distribute easily. The outer contours provide a guide for how much the femur can be altered, as reaming away too much of the femur would leave a thin area in the bone, which would be unsuitable for stress transfer. The contours of the implant created in SHILP can be tiled into a solid model of the implant using remote calls to VAIDAK.**

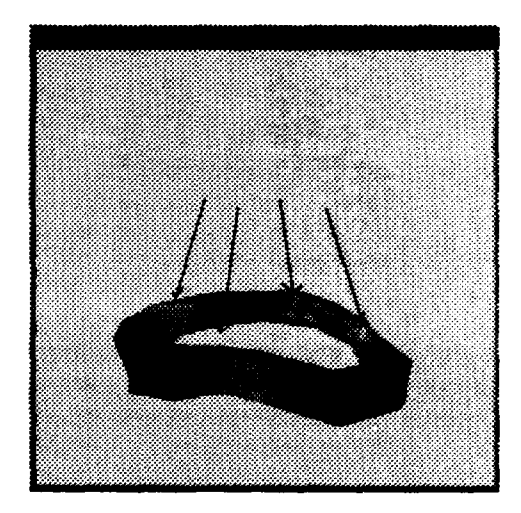

**Figure** 5: Visualizing the stress values after analysis

#### **Computing Boudary Coruiitions**

**BHAUTfK computes bmmdary conditions based on the contact points between the femur and the implant.** The bone **may** be displaced or reshaped by the insertion of the implant, **nxwking in regions of contact through which stress would be distributed.** Parts **of the bone may need to be reamed out for the implant to be hserted. Given a lod or m force pliwed on the implant, it is important to see how that load transfers to the femur. We compute boundary forces on the femur m a proportion of the force on the implant redirected in the**  $\frac{d}{dt}$  **i normal** to the plane of contact.

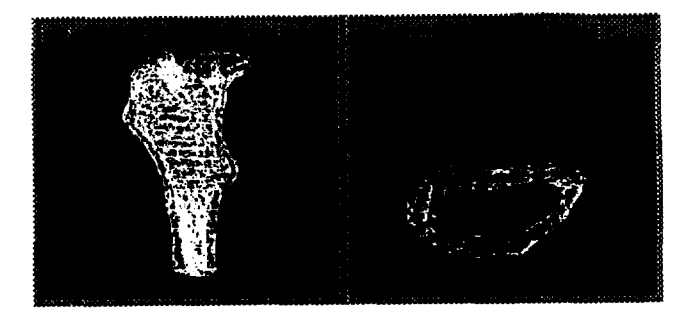

**Figure 6: Femur contours and tetrahedral mesh in VAIDAK**

## **Computing Material Properties**

**Material properties for solids reconstructed from medical data** can be obtained by analysis of the original data[6]. The density at any given point directly corresponds to the value in the **CT** image. Other parameters such as elasticity depend on the densities of the surrounding tissue and bone. At this stage **BHAUTIK reads** through the CT images from which a solid was reconstructed, and obtains average values for the material properties over each finite mesh element.

### Shape Optimization

**Based on the results** of analysis, modifications maybe made to either the bone or the implant[9]. If a region on the bone is under too much stress, the bone may be reamed out more in that region. If the bone is not thick enough to modify at that point, the implant can be redesigned to redistribute the stress to other areas. Traditional implants vary in the length of the femoral portion of the implant. Changing the length may help to distribute the stress. The orientation of the implant with respect to the femur may also be altered.

# **Conclusions and futurt work**

**We have described a distributed design system for custom implant design. We** begin with model reconstruction using a medical imaging toolkit, and implant design using a solid modeler. Next a finite element toolkit is used to assign boundary conditions and material specifications to the reconstructed bone for stress analysis. Finally the design can be modified based on the results of analysis. In this environment, several scenarios for modifications of designs exist. Orientation and size of the implant may be changed independently or together to examine the effect of changes. Future plans allow for different materials to be used for implant design to examine the effects of various materials on implant performance.

### *Acknowledgement*

This research was supported in part by NSF grants CCR 90-00028, DMS 91-01424, AFOSR contract 91-0276 and industrial funds from AT & T and Nippon Steel Company. We also acknowledge the researeh project assistance of Brian Bailey and Gopalakrishnan Srinivasan of Purdue University, K. Okamura of Nippon Steel Company, and James Stewart of the **University of Toronto.**

# **References**

- **[1]** V. **Anupam, C. Bajaj, and A. Royappa.,** *The SHASTRA Distributed and Collaborative Geometric Design Environment.* Computer Science Technical Report, CAPO-91-38, Purdue University, Department of Computer Sciences, 1991.
- [2] C. Bajaj and T. Dey. Convex Decompositions of Polyhedra and Robustness. *Siam Journal on Computing, 21(2):339-364, 1992.*
- [3] *C.* Bajaj and J. Stewart. *Volume Triangulation from Planar Contours, 1992.*
- [4] W. Bargar. Shape the Implant to the Patient. *Clinical Orthopedics and Related Research, 10(249):73-78, 1989.*
- **[51 F.** Bemardini. Integration of polynomials over n– dimensional polyhedra. *Computer Aided Design, 23(1):51-58, 1991.*
- [6] D. Carter and W. Hayes. The Compressive Behavior of Bone as a Two-Phase Porous Structure. *The Journal of Bone and Joint Surgery, 59a(7) :954-962, 1977.*
- [7] T. Dey, C. Bajaj, and K. Sugihara. On Good Triangulations in Three Dimensions. *International Journal of Computational Geometty and Applications, 2(1 ):75– 95, 1992.*
- [8] **H.** Fuchs, A. Kedem, and S. R Uselton. Optimal Surface Reconstruction from Planar Contours. *Communication~ of the ACM, 20:693–702, 1977.*
- [9] **J. Lewis, M.** Askew, R. Wlxson, G. Kramer, and R. Tarr. The Influence of Prosthetic Stem Stiffness and of a Calcar Collar on Stresses in the Proximal End of the Femur with a Cemented Femoral Component. *The Journal of Bone and Joint Surgery, 66a(2) :280-286, 1984.*
- **[10]** *S.* Stuberg, B. Stulberg, and R. Wlxson. The Ratio**nale,** Design Characteristics, and preliminary Results of a Primary Custom Total Hip Prosthesis. *Clinical Orthopedics and Related Research, 10(249):79-96, 1989.*
- [11] S. D. Stulberg. Custom-made Primary **Total Hip Re**placements. *Orthopedics, 12(9):1245-1252, 1989.*